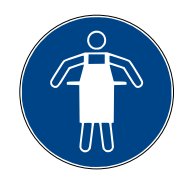

Utiliser un tablier de protection